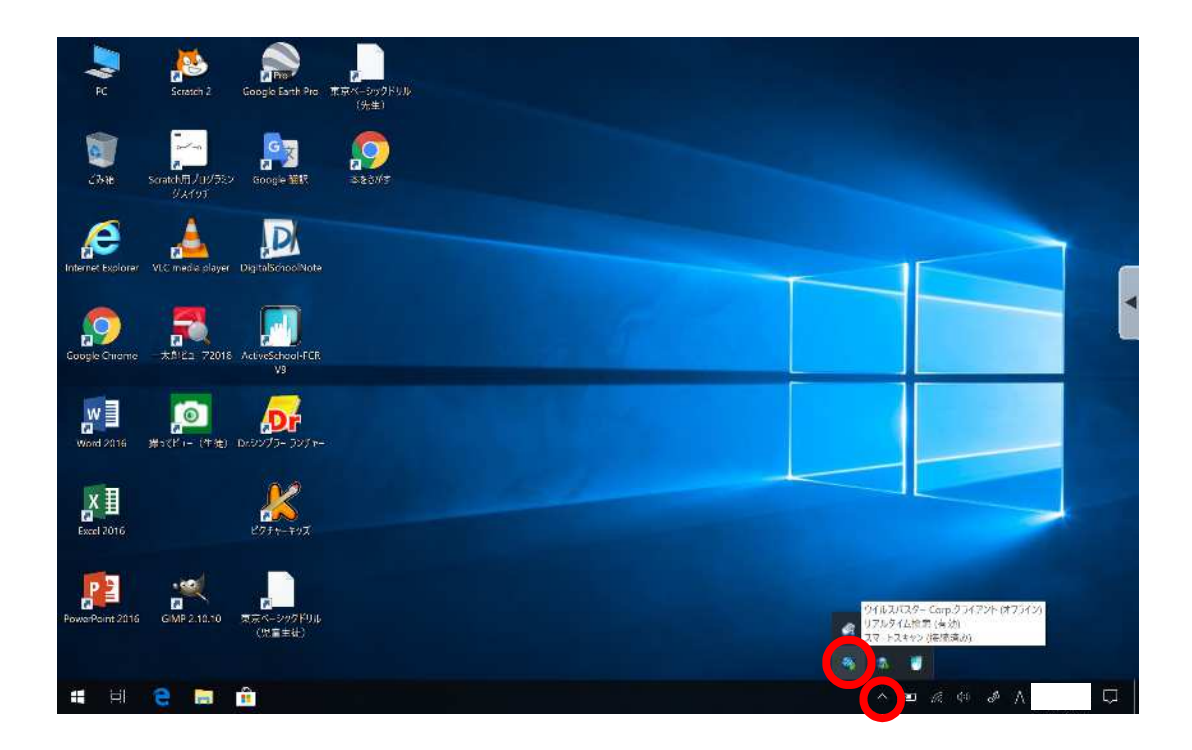

Corp

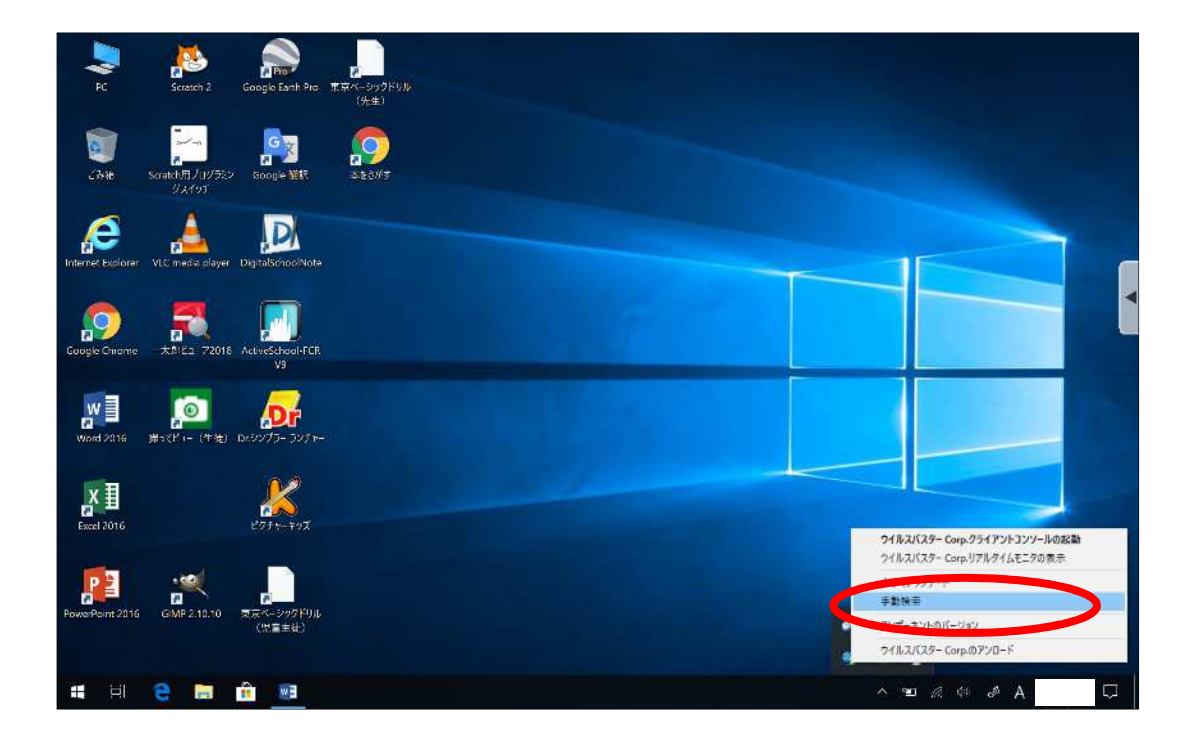

Windows C:

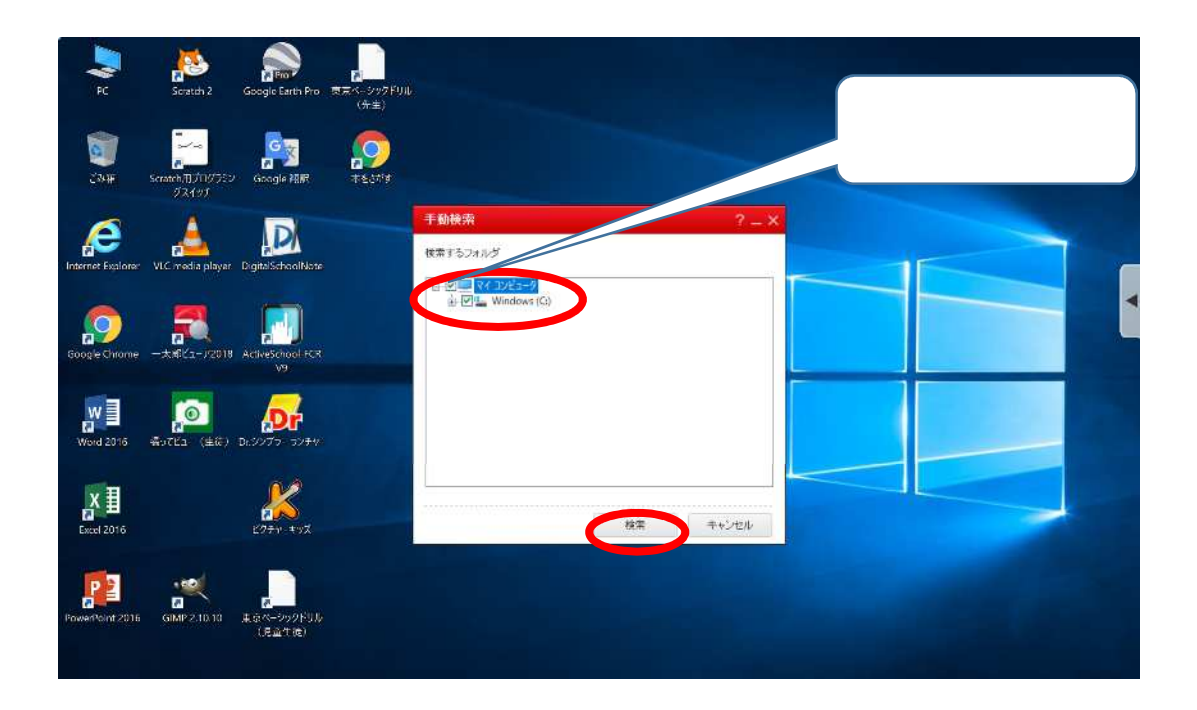

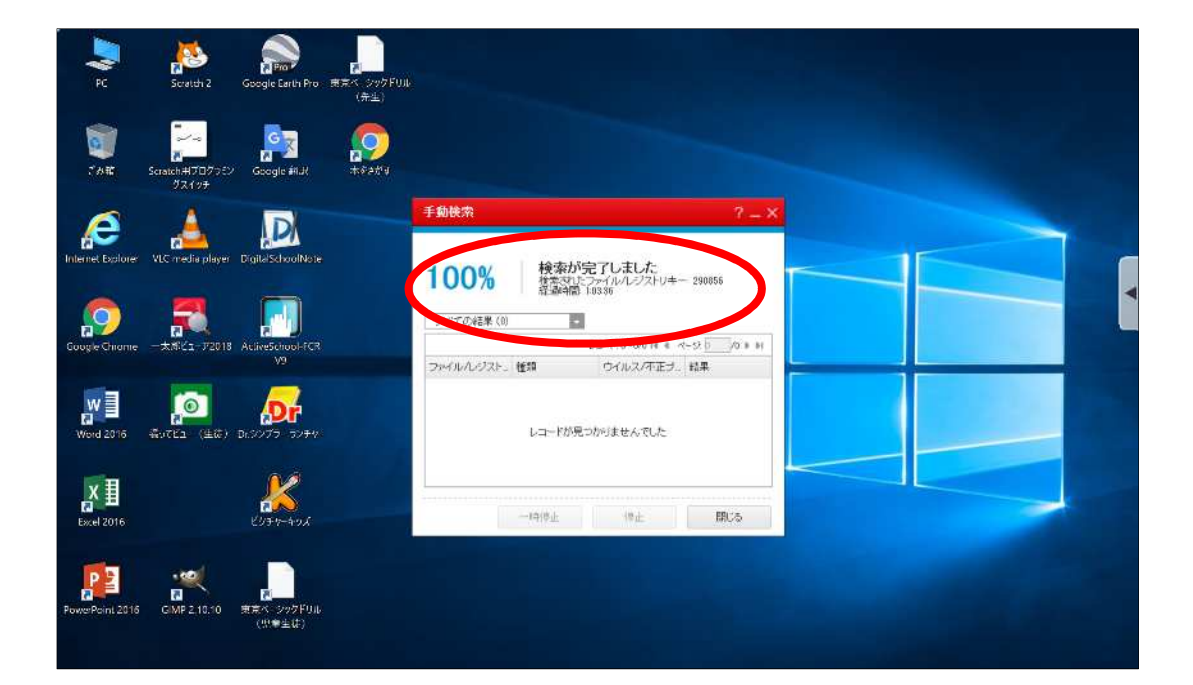